# Pragmatic semantic data management with CaosDB

### Alexander Schlemmer, Ulrich Parlitz, Stefan Luther

Max Planck Institute for Dynamics and Self-Organization

2022-03-16

www.bmp.ds.mpg.de

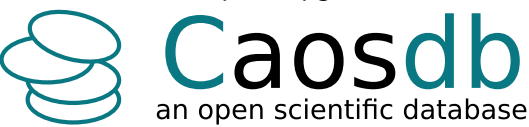

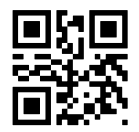

- CaosDB Overview
- Data Models
- CQL and Python API
- **o** Crawler
- Semantic Research Data Management System (RDMS) Fitschen et.al., Data 2019, [10.3390/data4020083](https://doi.org/10.3390/data4020083)
- Developed at the Max Planck Institute for Dynamics and Self-Organization (Göttingen) since 2010
- Open Source project since 2018: [gitlab.com/caosdb](https://gitlab.com/caosdb)
- Commercial support available by IndiScale  $GmbH^1$  (since 2019)
- Currently approximately 15 instances in very different scientific disciplines

<sup>1</sup>A.S. is a co-founder of IndiScale.

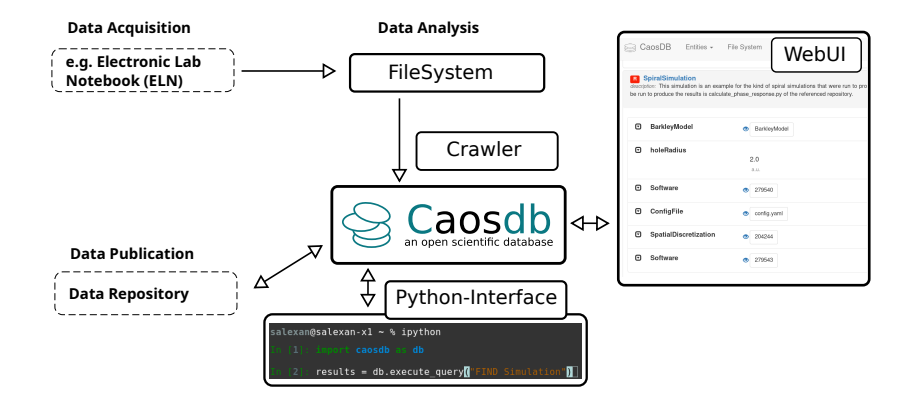

- Flexibility: Data models frequently change in scientific environments
- Linking of arbitrary data types with arbitrary file sizes
- Management of raw data, algorithms, analyses and publications (c.f. Spreckelsen et.al., Data 2020, [10.3390/data5020043\)](https://doi.org/10.3390/data5020043)
- Integration of decentrally organized data sources
- Integration of arbitrary data acquisition- and data analysis software
- Built on robust (open source) software and standards
- "Just give me your data model, then I can design a database (schema) for your data. . . "
- User might not know the (complete) data model yet.
- Data model design and RDMS not completely independent.
- Database schema will probably be outdated upon completion.
- Use a system that allows for (extensive) modifications of the data model.
- Start with a simple data model and add more details later.
- The data model will be improved iteratively.

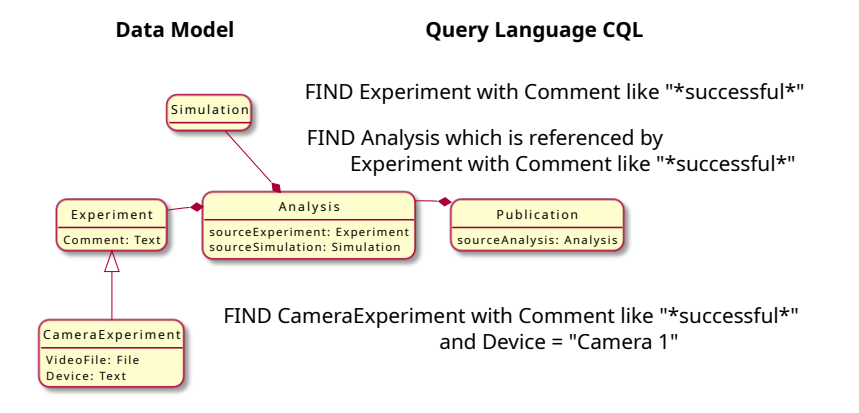

Live Presentation

Why another language?

- "There is SPARQL as a standard language."
- "Why implement a search language at all and not just create a user interface?"

### Let's build a query!

- First or last name starts with letter "M"
- Beginning of 20th century
- **•** From the United Kingdom
- **o** Female
- **o** Writer

```
select distinct ?item ?itemLabel ?fullName where {
   ?item wdt:P31 wd:Q5; wdt:P27 wd:Q145; wdt:P21 wd:Q6581072;
         wdt:P106 wd:Q36180; wdt:P569 ?birthday;
         wdt:P570 ?diedon; wdt:P734 [rdfs:label ?familyName];
         wdt:P735 [rdfs:label ?givenName].
BIND(concat(?givenName, " ", ?familyName) as ?fullName)
 FILTER(?birthday > "1870-01-01"^^xsd:dateTime
        && ?diedon < "1950-01-01"^^xsd:dateTime)
 filter(lang(?familyName) = "en")
 filter(lang(?givenName) = "en")
filter(regex(?givenName, "M.*") || regex(?familyName, "M.*"))
 SERVICE wikibase:label
 { bd:serviceParam wikibase:language "en" } }
```
### SPARQL

select distinct ?item ?itemLabel ?fullName where { ?item  $wdt:$ P31  $wd:$ Q5; # Any instance of a human. wdt:P27 wd:Q145; # United Kingdom wdt:P21 wd:Q6581072; # female wdt:P106 wd:Q36180; # writer wdt:P569 ?birthday; wdt:P570 ?diedon; wdt:P734 [rdfs:label ?familyName]; wdt:P735 [rdfs:label ?givenName]. BIND(concat(?givenName, " ", ?familyName) as ?fullName) FILTER(?birthday > "1870-01-01"^^xsd:dateTime && ?diedon < "1950-01-01"^^xsd:dateTime) filter(lang(?familyName) = "en") filter(lang(?givenName) = "en") filter(regex(?givenName, "M.\*") || regex(?familyName, "M.\*")) SERVICE wikibase:label { bd:serviceParam wikibase:language "en" } }

FIND Woman with occupation = writer and (first\_name like "M\*" or last\_name like "M\*") and birthday > 1870 and died < 1950 and citizenship = UK

- Automatic data processing
- Complex searches
- Users who like terminals more than graphical user interfaces (There are more of them than you think!)

Live Presentation

- "Just migrate all your data into this system to obtain the perfect data management system..."
- Vendor-Lock-in effects?
- Different needs of users might require different solutions. Interoperability?
- What to do if some data does not fit?
- Don't migrate data, synchronize it!
- Update information in RDMS based on file system.
- RDMS and file system can be used simultaneously.
- **•** Prevents lock-in
- (Additionally) allows for operation without RDMS

# The Crawler (1)

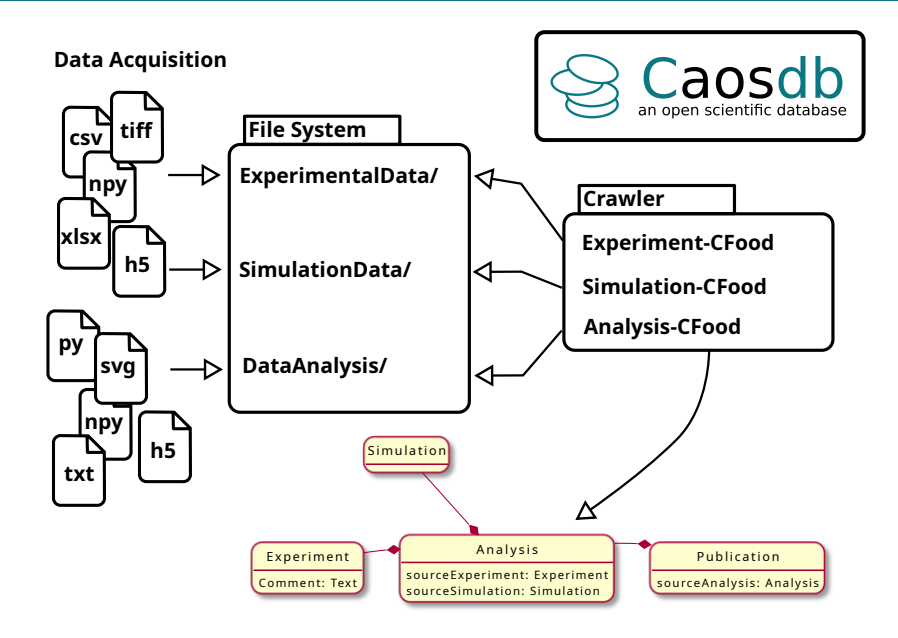

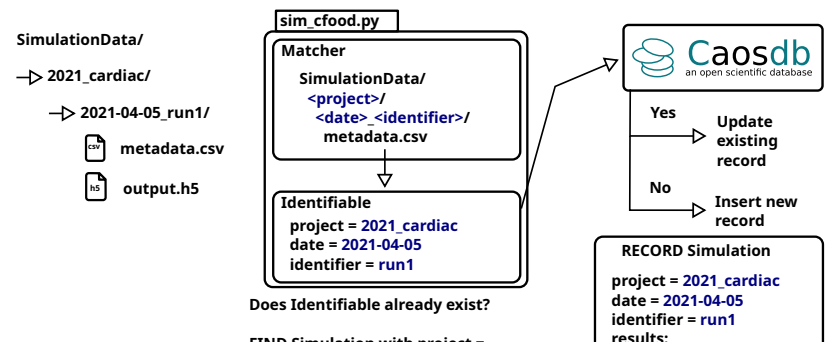

**csv h5**

**metadata.csv output.h5**

**FIND Simulation with project = ... and with date = ... and with identifier = ...**

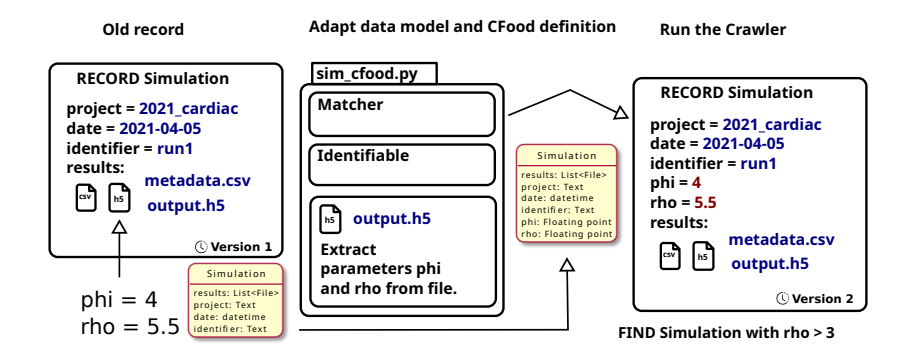

- "Just let an AI/ML-system categorize and organize your data automatically. . . "
- Users need to adapt to the structure, that the AI came up with.
- Probably not enough training data for your specific use case.
- Users should be aware of their own data models.
- Might be too unreliable for automatic processing of structures.
- **•** Describes data in sufficient detail
- Allows to synchronize data with RDMS
- Serves as data documentation

Live Presentation

# Thank You!

More information about CaosDB;

- <http://www.bmp.ds.mpg.de/software/caosdb/>
- <https://gitlab.com/caosdb>
- <https://doi.org/10.3390/data4020083>
- <https://caosdb.org/>

www.bmp.ds.mpg.de

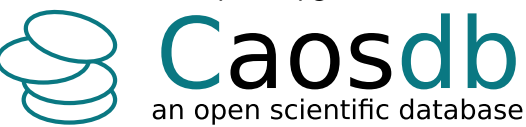

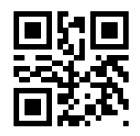